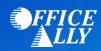

# HORIZON BCBS NEW JERSEY (22099) PRE-ENROLLMENT INSTRUCTIONS

# WHICH FORM(S) SHOULD I DO?

- <u>Electronic Transaction Authorization Form</u> (**Professional** Claims)
- Electronic Transaction Authorization Form (Institutional Claims)
- 835 Electronic Remittance Advice (ERA) Enrollment Form
  - o Only complete if you would like to receive Horizon ERAs via Office Ally

## WHERE SHOULD I SEND THE FORM(S)?

- Email form(s) to <a href="mailto:HorizonEDI@HorizonBlue.com">HorizonEDI@HorizonBlue.com</a>; OR
- Fax to (973) 274-4353; OR
- Mail to:

Horizon BCBS New Jersey EDI Services PP-11C / Enrollment 3 Penn Plaza East Newark, NJ 07105-2200

### WHAT IS THE TURNAROUND TIME?

• Standard processing time is approximately 1-2 weeks

### **HOW DO I CHECK STATUS?**

• Email the below request to <a href="mailto:Support@officeally.com">Support@officeally.com</a> to check on your EDI/ERA enrollment status.

Email Subject: Horizon BCBS New Jersey (22099) - Check Enrollment Status

**Body of Email:** 

Please check my EDI and/or ERA enrollment status for Horizon BCBS New Jersey.

- Provider Name
- NPI
- Tax ID
- Date enrollment forms were faxed/emailed/mailed to Horizon
- If you're notified of your EDI approval by Horizon <u>directly</u>, please email <u>Support@officeally.com</u> with the below information PRIOR to submitting claims electronically.

Email Subject: Horizon BCBS New Jersey (22099) - EDI Approval

**Body of Email:** 

Please log my EDI approval for Horizon BCBS New Jersey.

- Provider Name
- NPI
- Tax ID